# **Bytescout Watermarking PRO Crack**

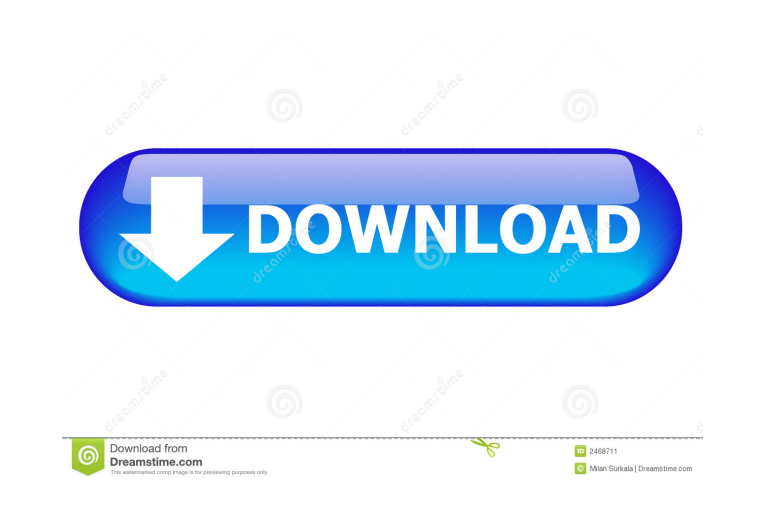

## **Bytescout Watermarking PRO Crack+ For PC**

■ Utilizes a wizard-based interface that requires a few easy steps to secure your images ■ Process large amounts of images ■ Process large amounts of images in one fell swoop with the help of the Batch Processing feature Provides easy access to EXIF tags ■ Easy to use and supports beginners as well as experienced users ■ Optimized for high-resolution photos ■ Takes just a few steps to apply watermarks or edit image EXIF tags ■ Includes a Supports image sizes between 96x96 and 8160x8160 pixels ■ Compatible with Microsoft Windows 7, 8 and Windows 7,8 and Windows XP and Windows XP and Windows 2000 ■ Supports multiple languages, including English, German, Fre provide you with the best online experience this website uses cookies. By using our website, you agree to the use of cookies in accordance with our cookie policy. DATA PRIVACY POLICY: Subscribe to latest offers & news By c server using retrofit A: Use something like this: final ProgressDialog progressDialog = new ProgressDialog(context); progressDialog.setMessage("Loading..."); progressDialog.setCancelable(false); progressDialog.show(); A: Y

### **Bytescout Watermarking PRO Download (Final 2022)**

RMDroid RMDroid is a proxy for data running inside of your ROM. It allows you to easily emulate network operations, like pulling the weather from an API or downloading the latest ROM for your phone. Visit the RMDroid websi Required Permissions: Modify your device's settings Allows the app to modify the contents of your phone's internal storage. Allows the app to read the contents of your SD card Allows the app to write to the SD card Allows These are called resources, and are used by apps for things like displaying your calendar, reminding you about an upcoming appointment, or providing a system-wide search box. They also work with other apps, like the abilit read the state of the phone, including the current network connectivity status. READ\_EXTERNAL\_STORAGE Allows the app to read from external storage. WRITE\_EXTERNAL\_STORAGE Allows the app to write to external storage. BACKUP device, including but not limited to writes to the SD card. Allows an application to add, remove, or change the contents of the device's internal storage. Allows the application to read from the system's various storage lo

### **Bytescout Watermarking PRO Crack Free Download**

Bytescout Watermarking PRO is a highly effective watermarking software for Windows, which allows you to customize, protect, and manage watermarks that you can apply to images and digital photo collections. Software Feature watermark patterns. Adjust transparency to suit the particular image. Apply a text watermark to any size image. Apply multiple text watermarks. Resize your image to target screen sizes. Option to protect your image. Embed line images, and image watermarks to any size image. Convert image files to other formats (e.g. TIF, JPG, PNG, BMP, GIF, and EAS). Please follow the link for more details: Let's face it, the main issue with viruses is that repairs infected files, stops access to dangerous websites, and even helps you prevent your computer from becoming a target for hackers. The newest version of VDramfix.com, VDramfix.com 3.0, not only automatically scans yo mean? In case your computer gets caught up with malware, the virus will no longer have access to the internet to send out copies of itself to other

#### **What's New In?**

Bytescout Watermarking PRO enables you to apply various types of visual effects to the output image files, such as greyscale, sepia or blur. You can also edit the information present in image EXIF tags, allowing your photo help experienced and novice users protect their original photos, by applying various types of watermarks and editing EXIF tags. Description: Wirecast Cloud is an award-winning cloud video platform that lets you broadcast i library, and publish live and on-demand content to your YouTube channel. Using Wirecast Cloud, you can easily broadcast your live streams, create and edit video clips, and create and edit video clips, and create and edit y app, you can use the free desktop version, which has a lightweight UI and the ability to work offline. Description: Rock Solid is a complete system for creating, recording and editing all video and audio projects from scra recording from your webcam, microphone, or digital camera using the built-in camera app. With the help of its powerful editing tools, you can easily produce professional videos for YouTube, Facebook, Twitter, or any other professional-quality videos and screencasts with this powerful, easy-to-use recording and screen capture application. The intuitive interface lets you do everything quickly, as it is a full-featured screen recording and ca apps or computers, saving the screencast or video file as a

## **System Requirements:**

Minimum Requirements: OS: Windows XP SP3 Processor: 2 GHz Dual Core CPU RAM: 4 GB Graphics: 3D Shader compatible graphics card DirectX: Version 9.0c Hard Disk: 5 GB available space Additional Notes: Introduction Spoilers,

[https://social.halvsie.com/upload/files/2022/06/QPlbC8FRJq9cw9eM3iXE\\_07\\_5c1f2be5a98f372417277043ee04fcfd\\_file.pdf](https://social.halvsie.com/upload/files/2022/06/QPlbC8FRJq9cw9eM3iXE_07_5c1f2be5a98f372417277043ee04fcfd_file.pdf) [http://tradefrat.com/upload/files/2022/06/4f1I2JCnIYLZpREgv3uE\\_07\\_2bb88d3e5e6891908aefdb9875535e18\\_file.pdf](http://tradefrat.com/upload/files/2022/06/4f1I2JCnIYLZpREgv3uE_07_2bb88d3e5e6891908aefdb9875535e18_file.pdf) <https://evgeniyaborisova.com/2022/06/07/ip-viewer-with-serial-key-pc-windows/> [https://colored.club/upload/files/2022/06/Oga5l5F5hB2sCSLBBMYR\\_07\\_5c1f2be5a98f372417277043ee04fcfd\\_file.pdf](https://colored.club/upload/files/2022/06/Oga5l5F5hB2sCSLBBMYR_07_5c1f2be5a98f372417277043ee04fcfd_file.pdf) <http://ubuluezemu.com/?p=1485> <https://awinkiweb.com/pdastorit-activation-key-free-download/> <https://wakelet.com/wake/LTzNJmfxcacCQV0FfByXv> [https://sawkasetworld.net/upload/files/2022/06/2BY4MLFYNBMelOjQW66F\\_07\\_2bb88d3e5e6891908aefdb9875535e18\\_file.pdf](https://sawkasetworld.net/upload/files/2022/06/2BY4MLFYNBMelOjQW66F_07_2bb88d3e5e6891908aefdb9875535e18_file.pdf) [https://bikerhall.com/upload/files/2022/06/MstxrixJkePF7CPzxUeG\\_07\\_2bb88d3e5e6891908aefdb9875535e18\\_file.pdf](https://bikerhall.com/upload/files/2022/06/MstxrixJkePF7CPzxUeG_07_2bb88d3e5e6891908aefdb9875535e18_file.pdf) [https://rakyatmaluku.id/upload/files/2022/06/PgGxKR2pOlDyms5xu61o\\_07\\_2bb88d3e5e6891908aefdb9875535e18\\_file.pdf](https://rakyatmaluku.id/upload/files/2022/06/PgGxKR2pOlDyms5xu61o_07_2bb88d3e5e6891908aefdb9875535e18_file.pdf) <https://horley.life/silverfast-se-crack-free-registration-code/> <https://moulderp.it/unioncam-manager-4-8-0-crack-product-key-for-windows/> [http://bookmarkwebs.com/upload/files/2022/06/hxPFoqSWgLHGPJMcJnbe\\_07\\_2bb88d3e5e6891908aefdb9875535e18\\_file.pdf](http://bookmarkwebs.com/upload/files/2022/06/hxPFoqSWgLHGPJMcJnbe_07_2bb88d3e5e6891908aefdb9875535e18_file.pdf) [https://kaalama.org/upload/files/2022/06/CQaelS7oTGWQytHYW7IK\\_07\\_5c1f2be5a98f372417277043ee04fcfd\\_file.pdf](https://kaalama.org/upload/files/2022/06/CQaelS7oTGWQytHYW7IK_07_5c1f2be5a98f372417277043ee04fcfd_file.pdf) [https://blogup.in/upload/files/2022/06/FecmHkiwhVLBN97rCfyO\\_07\\_2bb88d3e5e6891908aefdb9875535e18\\_file.pdf](https://blogup.in/upload/files/2022/06/FecmHkiwhVLBN97rCfyO_07_2bb88d3e5e6891908aefdb9875535e18_file.pdf) <http://oldeberkoop.com/?p=1117> <https://luxurygamingllc.com/deltasql-crack-activation-code-with-keygen-download/> <https://cbdstrategist.com/beta-communications-stock-icons-crack-product-key-full-download-final-2022/> <https://festivaldelamor.org/likes-kopen-screensaver-crack-serial-key-for-windows-latest-2022/> <http://pzn.by/?p=13341>